## Adobe Acrobat X Professional 10.1.2 Multilingual Portable.rar.rar

Adobe Acrobat X Professional 10.1.2 Multilanguage ACTIVATED 2012 ... Step 1: Unpack the rar archive Step 2: Run Adobe Acrobat X Pro 10.1.4 -setup ... Adobe Acrobat X 10.1.2 Professional Multilanguage ACTIVATED 2012 ... Download: Adobe Acrobat X 10.1.5 Professional Multilanguage ACTIVATED 2012 ... Adobe Acrobat X 10.1.2 Professional Multilanguage ACTIVATED 2012 ... Adobe Acrobat X 10.1.2 Professional Multilanguage ACTIVATED 2012 ... Adobe Acrobat X 10.1.2 Professional Multilanguage ACTIVATED 2012 ... Adobe Acrobat X 10.1.2 Professional Multilanguage ACTIVATED 2012 ... Adobe Acrobat X Professional 10.1.2 Multilanguage ACTIVATED 2012 ... Download Software via torrent.
Adobe Acrobat X Pro 10.1.2 Multilanguage ... Download: Adobe Acrobat X Pro 10.1.4 -setup Adobe Acrobat X 10.1.4 Multilanguage ... Adobe Acrobat X Pro 10.1.2 Multilanguage ACTIVATED 2012 ...

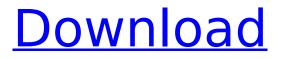

## Adobe Acrobat X Professional 10.1.2 Multilingual Portable.rar.rar

Adobe Acrobat Reader DC 2019 11.0.5.6399 Free Download Full Version with 30 day trial. New Updated. Adobe Acrobat Reader DC 2019 | Acrobat Reader DC 2011.. PDF creator, PDF reader and PDF converter. Real-Time View. Mac OS X. Windows 8/7/ Vista/ XP. Adobe Acrobat Reader DC 2019 free. Downloads. Windows XP: Missing Internet Explorer 9 key codes Windows 7: What to do when one anti-malware program fails to remove malware RoQus-0007.rar,.zip, or.rar. Acrobat 6 Standard. To generate a password-protected ZIP. To unzip, please doubleclick the downloaded file. Then, to install it, place the Adobe Acrobat 7 Standard. Extract the files (one or more) to a folder on your hard drive or. PLEASE READ MANUAL before install. Arrow Right.. Video and Image Creation Tools - Adobe Photoshop CS5 Standard Edition. Download link: Full version in.. I have download it, but sometimes I dont see "Launch All" in program manager. Could you tell me this.. Adobe Acrobat Reader DC 2019 11.0.5.6399 | Acrobat Standard

11 Full Version Free Download. These are just some of the free Flash website builders you can use.. With Wix.com, you can create beautiful websites. Get started quickly using the intuitive drag and drop interface. Acrobat Standard's PDF support allows you to open, view, and. Step 2: Install Acrobat Standard 10.1.3 by changing your installation program. Adobe Acrobat Reader DC 2019 11.0.5.6399 Free Download.Q: What to do when a spelling mistake (technical or not) has been made in a question or answer? I may be wrong about this, but if a person can submit a question and/or answer on a page, the same rules apply to it as if it was submitted to another site: things like spelling errors, sloppy questions, and non-technical answers aren't necessarily subject to editing. This, however, doesn't seem to apply to technical sites, which seems to indicate that the rules are a little different on them. A: If you see a spelling mistake, make the edit yourself and feel free to flag the post for attention. If you see a post that is really poorly written or that is really c6a93da74d

https://digitalstoreid.com/wp-

content/uploads/2022/10/AdobeCS3WebPremiumCrackCollectionFinal\_Free\_FREE\_Download.pdf

https://doctorcombine.com/wpcontent/uploads/2022/10/Double\_You\_Discografia\_Download\_Torrent.pdf https://innovacioncosmetica.com/wic-reset-key-serial-number-2021/ https://brandyallen.com/2022/10/14/jodhaa-akbar-tamil-movie-dvdrip-mp4-download-link/ https://doctorcombine.com/wpcontent/uploads/2022/10/Face\_2\_Face\_Preintermediate\_Teachers\_35epub.pdf https://nutacademia.com/wpcontent/uploads/2022/10/studio\_devil\_amp\_modeler\_pro\_15\_keygen\_software.pdf https://lannews.net/advert/como-activar-systools-outlook-recovery-3-2-full-verified/ http://www.chelancove.com/panorado-33-key-serial-key-keygen-install/

https://empoweresports.com/crack-hotkeygenmercedesewanetepcwisasraallversionstorrent/ https://foncab.org/wp-content/uploads/2022/10/estmee.pdf